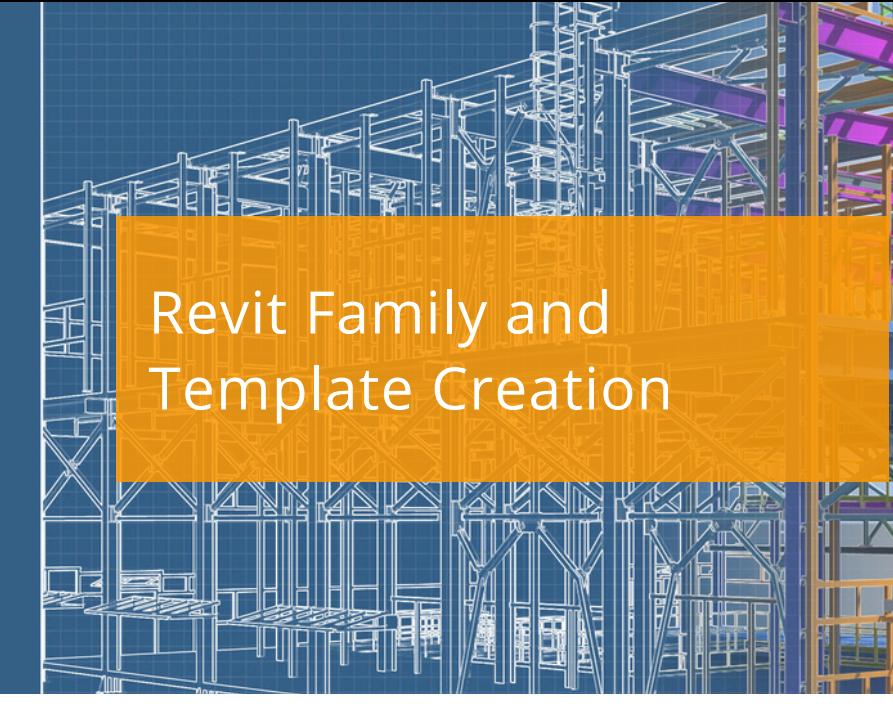

#### **C O U R S E D E S C R I P T I O N**

This Revit course will teach you how to create your own family components for use with Autodesk Revit. During this course you will learn how to model and add metadata to your components and appreciate how to align them to UK BIM Standards.

## **C O U R S E M O D U L E S**

- Introduction to Revit Families
- Create Family Geometry
- Create Custom Templates
- Create Custom Families Focused on Discipline Output
- Set Up Component Family Files with Parametric Modelling
- Create Family Types
- Modify Visibility of Components
- Incorporate Controls, MEP Connectors and Nested Components
- In-Place Families, Profiles, Annotations and Parameters
- Parameter Settings, Shared and Control Parameter Systems

## **OTHER INFORMATION**

## **Prerequisites**

You should be comfortable with the fundamentals of Autodesk Revit.

## **Course Duration**

2 Days

## **Next Steps**

BIM Fundamentals

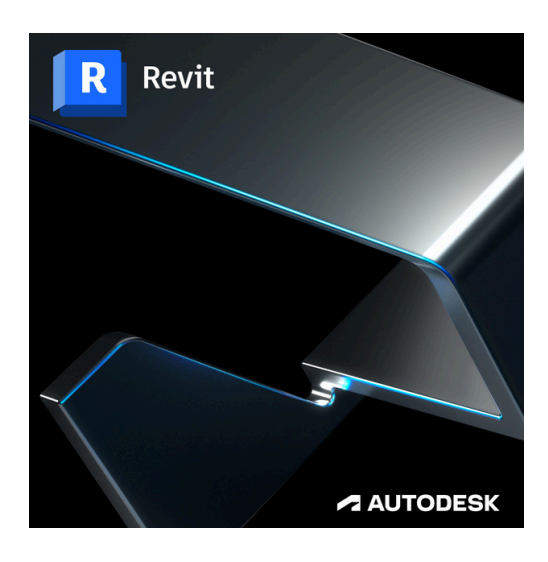

# man <mark>x</mark> machne

 $\mathsf{lin}$ ම f

**Man and Machine** 

@ManandMachine\_UK

Man and Machine UK Ltd

**@ManandMachineUK** 

**Man and Machine**